# **superbet za granic**

- 1. superbet za granic
- 2. superbet za granic :klarna casino bonus
- 3. superbet za granic :jogue xadrez online

### **superbet za granic**

Resumo:

**superbet za granic : Inscreva-se em mka.arq.br e descubra o tesouro das apostas! Ganhe um bônus especial e inicie sua busca pela fortuna!**  contente:

### **superbet za granic**

O 4bet Poker Team, a principal equipe de poker do mundo, tem uma longa história e glória no cenário do poker mundial. Em dezembro do ano passado, eles fizeram uma grande revelação – o lançamento do Primeiro Curso Completo de Poker da equipe.

#### **superbet za granic**

O curso da 4bet Team é um dos mais completos e acadêmicos disponíveis no mercado de poker. Com uma classificação de 4,5 de um total de 291 avaliações, é um curso altamente recomendado para qualquer um que deseja melhorar suas habilidades de poker ou simplesmente começar do zero.

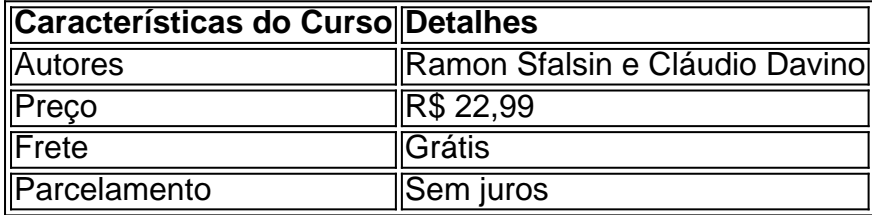

### **O Que Dizem os Alunos?**

Os alunos do curso têm muito a dizer sobre superbet za granic qualidade e superbet za granic relevância no cenário do poker global. Muitos relataram ter melhorado suas habilidades de poker, superbet za granic estratégia geral e até mesmo seu ganho médio em superbet za granic jogos reais.

### **O Futuro do Poker: Envolva-se Agora!**

Se você está interessado em superbet za granic melhorar seu jogo e superbet za granic estratégia de poker, este curso é perfeito para você. Agora é o momento perfeito para se envolver na cena do poker e aprender com o melhor – a 4bet Team. Não perca mais tempo e aproveite as nossas ofertas especiais!

### **Perguntas Frequentes**

#### **P: Quem é o 4bet Poker Team?**

**R:** A 4bet Team é a principal equipe de poker do mundo, com uma longa história de sucesso e conquistas no cenário mundial do poker.

Bet 475: Ganhe muito dinheiro em superbet za granic máquinas caça-níqueis de cassino Há algum tempo, uma nova oportunidade surgiu no mundo dos cassinos online: o Bet 475. Com este novo sistema, é possível ganhar muito dinheiro em superbet za granic máquinas caçaníqueis de um modo único e emocionante.

O que é o Bet 475?

O Bet 475 é um sistema de apostas desenvolvido por empresas renomadas no setor dos jogos online. Com o objetivo de proporcionar uma experiência única aos apostadores, o Bet 475 reúne as melhores máquinas caça-níqueis em superbet za granic um único local, oferecendo aos jogadores a oportunidade de participar em superbet za granic jogos exclusivos e lucrativos. Benefícios do Bet 475

Entre os benefícios do Bet 475, destacam-se:

Oportunidades exclusivas de ganhar dinheiro em superbet za granic jogos de cassino online; Proteção nas transações Bet 475 garantida;

Trinta rodadas grátis de Bet 475 para novos usuários.

Como participar no Bet 475?

Para aproveitar todas as oportunidades de ganhar dinheiro com o Bet 475, é necessário seguir os seguintes passos:

Inscrever-se num site de cassino online participante no Bet 475;

Efetuar um depósito mínimo de valor estabelecido pelo site;

Começar a jogar e apostar no Bet 475.

Como maximizar as suas chances de ganhar no Bet 475

Para maximizar as suas chances de ganhar dinheiro ao jogar no Bet 475, recomenda-se:

Estudar as regras e o funcionamento de cada jogo;

Estabelecer um orçamento para as apostas;

Não exceder o tempo de jogo designado;

Aproveitar os bónus e as rodadas grátis oferecidas pelo site.

Conclusão

O Bet 475 traz uma nova oportunidade para os aficcionados por jogos de cassino online. Com as suas ofertas exclusivas de apostas e jogos, este sistema apresenta-se como uma solução inovadora para a industria dos jogos online...

### **superbet za granic :klarna casino bonus**

# **Como Apostar Online no Brasil: Guia Passo a Passo**

A maioria das pessoas acredita que é impossível realizar apostas esportivas on-line no Brasil quando se encontra fora do país. Existem muitas dificuldades técnicas e legislativas quando se trata de jogos de azar on- online, o que pode ser muito frustrante para quem gosta de jogar. No entanto, existem soluções para este problema e, neste artigo, vamos lhe mostrar como realizar aposta a online no Brasil, mesmo quando estiver fora do para.

Antes de começarmos, é importante mencionar que as apostas online são legais no Brasil, mas somente para apostas esportivas. Outros tipos de jogos de azar, como casinos on-line e poker, estão atualmente proibidos. Assim, este guia especialmente concentra-se em superbet za granic como fazer apostas desportivas on-net desde o estrangeiro.

### **Passo 1: Inscreva-se em superbet za granic um serviço de VPN para apostas/jogos de azar**

O primeiro passo é inscrever-se em superbet za granic uma rede privada virtual (VPN) de apostas/jogos de azar confiável. Existem muitos fornecedores disponíveis, mas é importante escolher um que seja confiável e seguro. Recomendamos consultar sites de avaliação de VPNs para encontrar o melhor para si.

### **Passo 2: Instale o aplicativo VPN no seu dispositivo**

Após se inscrever, o próximo passo é instalar o aplicativo VPN no seu dispositivo. Isso geralmente é fácil e intuitivo, e a maioria dos fornecedores oferece aplicativos para diferentes sistemas operativos, de modo a poder ser usado em superbet za granic smartphones, tablets e computadores.

### **Passo 3: Inscreva-se no aplicativo VPN com as suas credenciais**

Depois de instalar o aplicativo, é necesário iniciar sessão com as credenciais fornecidas quando se inscreveu no serviço VPN. É importante assegurar-se de que as credencias sejam mantidas seguras e privadas, e nunca compartilhadas com terceiros.

### **Passo 4: Conecte-se a um servidor VPN no Brasil**

Após iniciar sessão, o próximo passo é conectar-se a um servidor VPN no Brasil. Isso é importante porque permite que o seu dispositivo aceda a sites web como se estivesse physically presente no Brasil, o que é essencial para realizar apostas online no Brasil!

# **Benefícios Adicionais de Usar uma VPN para Apostas Online no Brasil**

Além de permitir que realizes apostas online no Brasil, uma VPN oferece muitos outros benefícios. A privacidade e segurança aumentadas fornecidas por uma VNP podem ajudar a proteger as suas informações pessoais e financeiras dos hackers. Além disso, umaVPN pode também ajudar a evitar a censura online e a desbloquear sites que podem estar bloqueados no seu local.

Em resumo, mesmo que esteja fora do Brasil, ainda é possível realizar apostas on-line no Brasil. Usar um serviço VPN confiável é a chave para desbloquear sites de apostas On-line do Brasil e proteger as suas informações pessoais e financeiras. Siga os passos acima e estará a apostar online em superbet za granic simples minutos!

5 de jun. de 2024·Como se cadastrar pelo celular na Bet365 · 1. Abra o aplicativo da Bet365; · 2. 7 Clique em superbet za granic "Registre-se"; · 3. Selecione o país de superbet za granic residência ..o se cadastrar no site da...·Perguntas frequentes sobre o...

5 7 de jun. de 2024·Como se cadastrar pelo celular na Bet365 · 1. Abra o aplicativo da Bet365; · 2. Clique 7 em superbet za granic "Registre-se"; · 3. Selecione o país de superbet za granic residência ...

Como se cadastrar no site da...·Perguntas frequentes sobre o...

há 5 7 dias·Ainda não sabe como se cadastrar na bet365? Então, confira um rápido guia passo a passo para abrir a conta 7 e começar a apostar na casa.

há 4 dias·- Depois de completar seu bet365 cadastro (ou fazer seu login na conta), 7 siga para a seção Esportes; - Escolha o esporte desejado e, em superbet za granic seguida, ...

# **superbet za granic :jogue xadrez online**

E- e,

colegas do FBI descreveram o agente Lee Harker (Maika Monroe) como "altamente intuitivo". E se a palavra soa código de agência federal para algo sinistro e ligeiramente sinistra, isso é porque ele pode ser. O harlejo está mais carente das graças sociais [ela preferiria ficar sozinha superbet za granic superbet za granic cabana coberta com caixões que falar pouco] mas ela tem instintos estranhos ao ler uma cena criminosa."

de um homem que está implicado superbet za granic uma série décadas.

E assim a cena está definida para o mais recente filme de Osgood Perkins ( Gretel

& Hansel

, Eu sou.

A Bela Coisa Que Vive

a Casa da casa

), um procedimento do FBI sombriamente atmosférico com tons ocultos que foi declarado, superbet za granic alguns dos cantos mais excitáveis da internet como a segunda vinda de O Silêncio

os cordeiros

Claro, o hype é um tipo de holofote que raramente lisonjeia seu assunto e esses tipos das comparações não fazem nenhum favor ao filme.

Longlegs

não está na mesma liga que a obra-prima de Jonathan Demme, ou para esse assunto Se

ven

, outra comparação frequente. Entre outras coisas a escrita – especificamente um pedaço bruto de exposição superbet za granic terceira ação - deixa isso para baixo; mas ainda assim há muito o que admirar neste chiller remoendo e soberbamente atuado: Parafraseando Carter talvez metade grande seja melhor do não ser ótimo mesmo!

Um dos ativos mais impressionantes do filme é Monroe, que estrelou em Seque-se:

e.

**Observador** 

, está entre os poucos atores que podem se igualar a Mia Goth nas fileiras dos melhores artistas de gênero desta geração. Harker é anti-social com seus colegas; uma mulher bem à vontade nos cantos obscuros da superbet za granic própria mente e um bom padrão para encontrar o seu próprio trabalho – quando ela estiver indo beber algo muito mais fácil do ponto superbet za granic frente ao qual você tem acesso aos detalhes ritualísticos das suas vidas humanas:

Tendo criado, superbet za granic Longlegs um vilão de terror potencialmente icônico e a imagem tenta ampliar o perigo.

E este é um dos outros pontos-chave do filme. Perkins claramente tem o olho para uma imagem impressionante, no início somos atingido por motivos recorrentes de simetria obsessivo dentro cada tiro e talvez três ângulos superbet za granic forma triangular que alterna entre a pequena caixa rente da filmagem home movie com flashback 70 até rictus mais sorridente na tela dividida pela história principal; alguns deles são os cantos das janelas laterais (mas Harker identificou as formas satânica) ou sub

"Mais à vontade nos confins obscuros de superbet za granic própria mente": Agente Lee Harker, da Maika Monroe.

{img}: Neon

O enquadramento é astutamente eficaz quando se trata de introduzir o próprio Longlegs. Primeiro, vemos-o da perspectiva infantil; seus olhos escondidos enquanto nos concentramos superbet za granic superbet za granic boca e a voz assustadora que sai dela! Moída ou seja... É um tipo do som sobrecarregado com salivar (cospe)e alegre malícia: Com seu rosto

poeirento/comprimento das mãos batendo nas costas nunca foi mais assustador Cage(a). Mas isso, superbet za granic última instância se relaciona a um dos problemas mais difíceis com o

Longlegs

. Tendo criado um vilão de terror potencialmente icônico, a imagem tenta ampliar o perigo para abranger personagens malévolos secundários mas como não há nada mais no filme remotamente tão aterrorizante quanto Cage cantando Happy Birthday e cacarejando com uma maníaco enquanto BR prótese facial emborrachada seu ato final sangrento parece estranhamente anticlimáticos...

skip promoção newsletter passado após a promoção da newsletter;

Author: mka.arq.br Subject: superbet za granic Keywords: superbet za granic Update: 2024/8/2 21:23:37